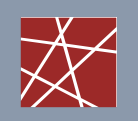

**Chair for Network Architectures and Services** Department of Informatics TU München – Prof. Carle

## Network Security IN2101

Prof. Dr.-Ing. Georg Carle Dipl.-Inform. Ali Fessi

Institut für Informatik Technische Universität München http://www.net.in.tum.de

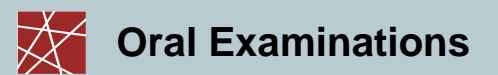

Proposed dates

- Monday 16.2., 16:00-18:00
- Thursday 19.2., 14:00-18:00
- Thursday 19.3., 14:00-18:00
- Thursday 23.4., 13:30-15:00

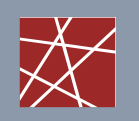

**Chair for Network Architectures and Services** Department of Informatics TU München – Prof. Carle

# Network Security

Chapter 11 **Middleboxes** 

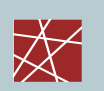

### **Overview**

- Introduction Introduction
- Firewalls Firewalls
- Application Proxies Application Proxies
- Networks Address Translators (NAT) Networks Address Translators (NAT)
- Virtual Private Networks Virtual Private Networks
- Case study: Linux Netfilter Case study: Linux Netfilter

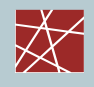

#### **Overview**

## □ Introduction

- Firewalls Firewalls
- Application Proxies Application Proxies
- Networks Address Translators Networks Address Translators
- Virtual Private Networks Virtual Private Networks
- Case study: Linux Netfilter Case study: Linux Netfilter

**Network Security, WS 2008/09 5**

#### $\not\!\!\!\nabla$ **Introduction**

- □ Definition:
	- *"A middlebox is defined as any intermediary device performing functions other than the normal, standard functions of an IP router on the datagram path between a source host and destination host."* [RFC3234]
- The Internet was originally designed with the end-to-end connectivity principle
- However, in the meanwhile there are many devices on the datagram path that manipulate the IP packets
- [RFC3234] provides an overview of some commonly used middleboxes
	- e.g. firewalls, NATs, proxies, transcoders, load balancers, anonymisers
- $\Box$  In this chapter, we will restrict the discussion to some types of middleboxes that perform security-related manipulation of packets:
	- **Firewalls, proxies, NATs, VPNs gateways**

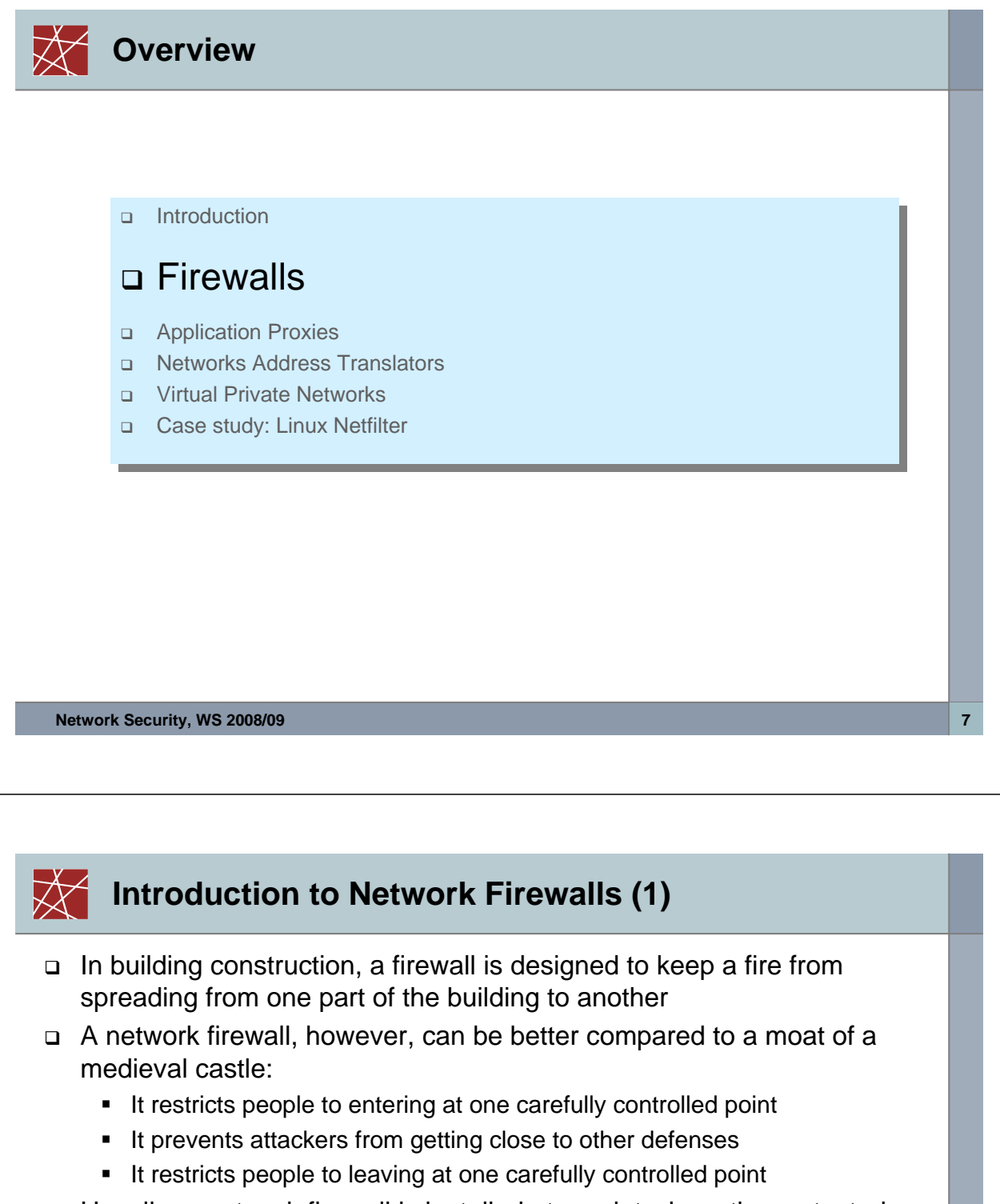

- Usually, a network firewall is installed at a point where the protected subnetwork is connected to a less trusted network:
	- Example: Connection of a corporate local area network to the Internet

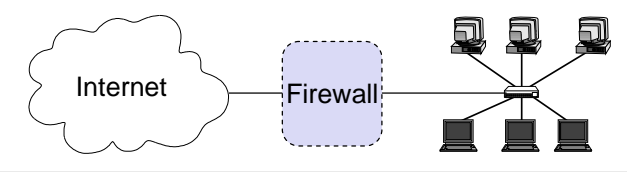

So, basically firewalls realize access control on the network level

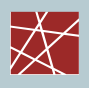

#### **Introduction to Network Firewalls (2)**

- What firewalls can do:
	- A firewall is a focus for security decisions
	- A firewall can enforce a security policy, i.e. concerning access control
	- A firewall can log Internet activity efficiently
	- A firewall can block unwanted traffic if the traffic can be characterized,
		- e.g. with an IP 5-tuple: IP source address, IP destination address, source port number, destination port number, transport protocol
	- A firewall can limit exposure to security problems in one part of a network

**Network Security, WS 2008/09** 

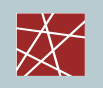

## **Introduction to Network Firewalls (3)**

- □ What firewalls can not do:
	- A firewall can't protect against malicious insiders
	- A firewall can't protect against connections that don't go through it
	- A firewall can't protect against completely new threats
	- A firewall can't fully protect against viruses,
		- e.g. if viruses are spread through emails, and the email service is allowed through the firewall, which is typically the case
	- A firewall does not perform cryptographic operations, e.g. message authentication

(however, firewalls are often co-located with VPN end-points)

A firewall can't set itself up correctly ( $\Rightarrow$  cost of operation)

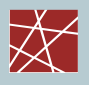

### **Protocol Fields Important for Firewalls (1)**

- Access Protocol:
	- Network Layer Protocol: IP, Appletalk, IPX (Novell), DecNet, etc.

(Note: among these protocols nowadays, IP is nearly the only protocol that is being deployed)

- Access Protocol Addresses: Ethernet MAC Address, E.164 Address, etc.
	- These addresses either refers to the final source / destination or the addresses of the intermediate nodes of this link

 $\Box$  IP:

- Source address
- Destination address
- **Fiags, especially the indication of an IP fragment**
- Transport protocol type: TCP, UDP, ICMP, ...
- Options:
	- E.g. source routing:
		- the sender explicitly specifies the route an IP packet will take
		- as this is often used for attacks most firewalls discard these packets
	- In general, IP options are rarely used

**Network Security, WS 2008/09 11 11** 

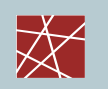

## **Protocol Fields Important for Firewalls (2)**

- TCP:
	- **Source Port, Destination Port:** 
		- Evaluation of source and destination ports allow to determine (with a limited degree of confidence) the sending / receiving application, as most Internet services use well-known port numbers
	- **Control:** 
		- ACK: this bit is set in every segment but the very first one transmitted in a TCP connection, it therefore helps to identify connection requests
		- SYN: this bit is only set in the first two segments of a connection, so it can be used to identify connection confirmations
		- RST: if set this bit indicates an ungraceful close of a connection, it can be used to shut peers up without returning helpful error messages
- Application Protocol:
	- In some cases a firewall might even need to peek into application protocol header fields
	- However, examination of application layer payloads is usually left to application proxies that are aware of the type of the application

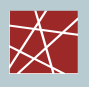

#### **Two Fundamental Approaches Regarding Firewall Policy**

- Default deny strategy:
	- *"Everything that is not explicitly permitted is denied"*
	- Examine the services the users of the protected network need
	- Consider the security implications of these services and how the services can be safely provided
	- Allow only those services that can be safely provided and for which there is a legitimate need
	- Deny any other service
- Default permit strategy:
	- *"Everything that is not explicitly forbidden is permitted"*
	- **Permit every service that is not considered dangerous**
	- **Example:** 
		- Network file system (NFS) and X-Windows is not permitted across the firewall
		- Incoming telnet connections are only allowed to one specific host

**Network Security, WS 2008/09 13**

#### **What Internet Services & Protocols should be Considered?**

- Electronic mail: simple mail transfer protocol (SMTP)
- File exchange: file transfer protocol (FTP), network file system (NFS)
- Remote terminal access and command execution: telnet, rlogin, ssh
- Usenet news: network news transfer protocol (NNTP)
- World wide web: hypertext transfer protocol (HTTP)
- □ Information about people: finger
- Real-time conferencing services: CUseeMe, Netmeeting, Netscape conference, MBone tools, ...
- Name services: domain name service (DNS)
- Network management: simple network management protocol (SNMP)
- Time service: network time protocol (NTP)
- Window systems: X-Windows
- Printing systems: line printing protocols (LPR/LPD)

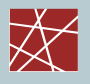

#### **Firewall Terminology & Building Blocks for Firewalls**

- *Firewall:*
	- A component or a set of components that restricts access between a protected network and the Internet or between other sets of networks
- *Packet Filtering:*
	- The action a device takes to selectively control the flow of data to and from a network
	- **Packet filtering is an important technique to implement access control on** the subnetwork-level for packet oriented networks, e.g. the Internet
- *De-militarized zone (DMZ) :*
	- A subnetwork added between an external and an internal network, in order to provide an additional layer of security; also called **perimeter network**
- *Bastion Host:*
	- A computer that must be highly secured because it is more vulnerable to attacks than other hosts on a subnetwork
	- A bastion host in a firewall is usually the main point of contact for user processes of hosts of internal networks with processes of external hosts

**Network Security, WS 2008/09 15**

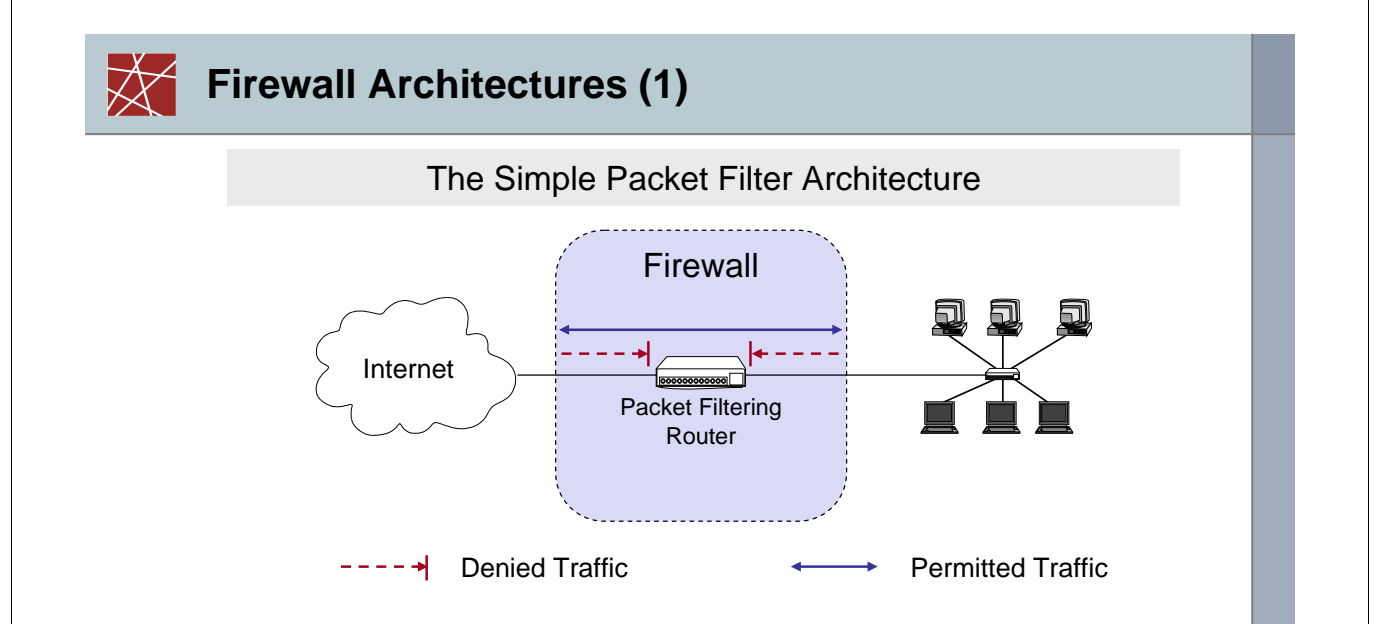

- The most simple architecture just consists of a packet filtering router
- $\Box$  It can be either realized with:
	- A standard workstation (e.g. Linux PC) with at least two network interfaces plus routing and filtering software
	- A dedicated router device, which usually also offers filtering capabilities

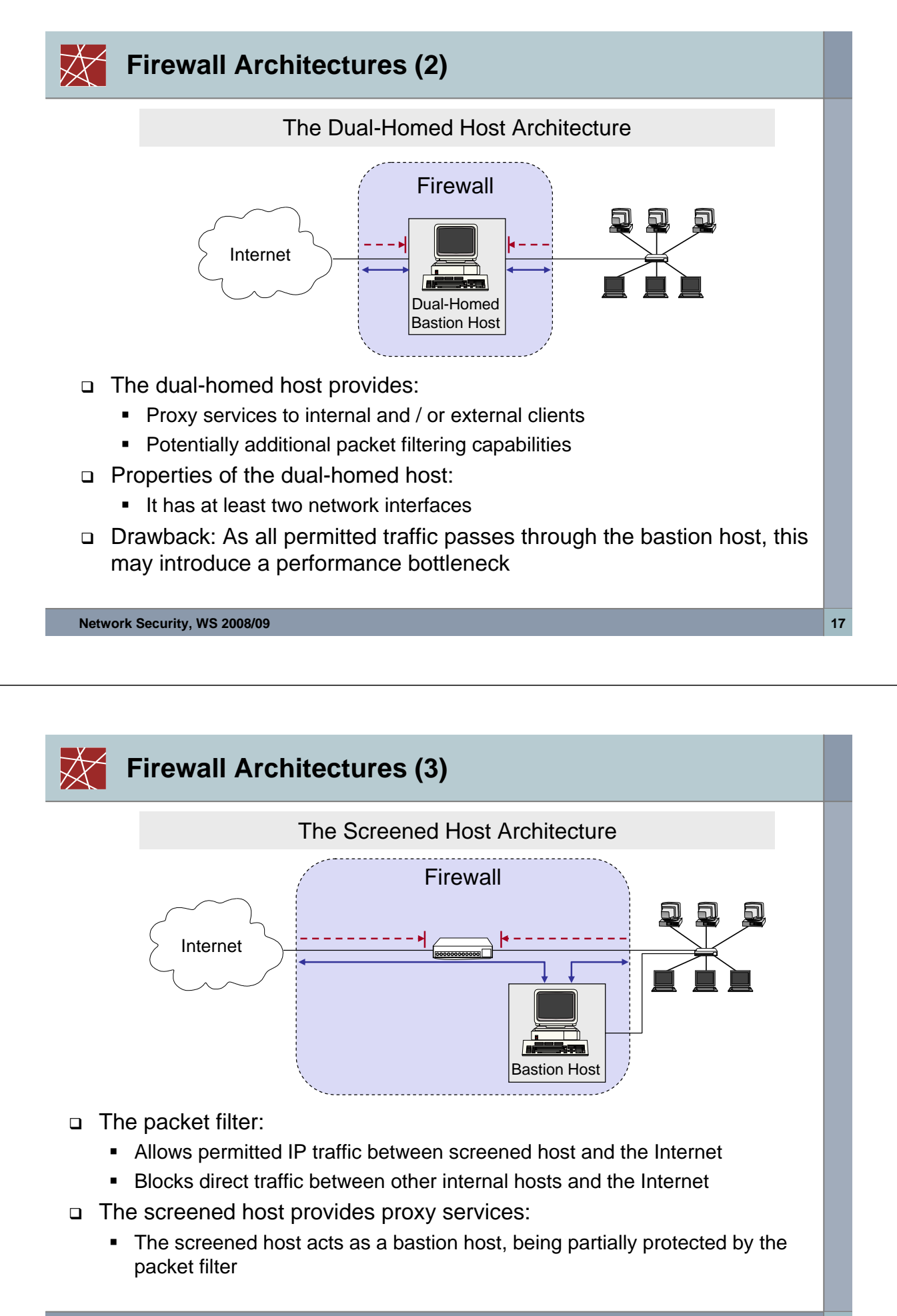

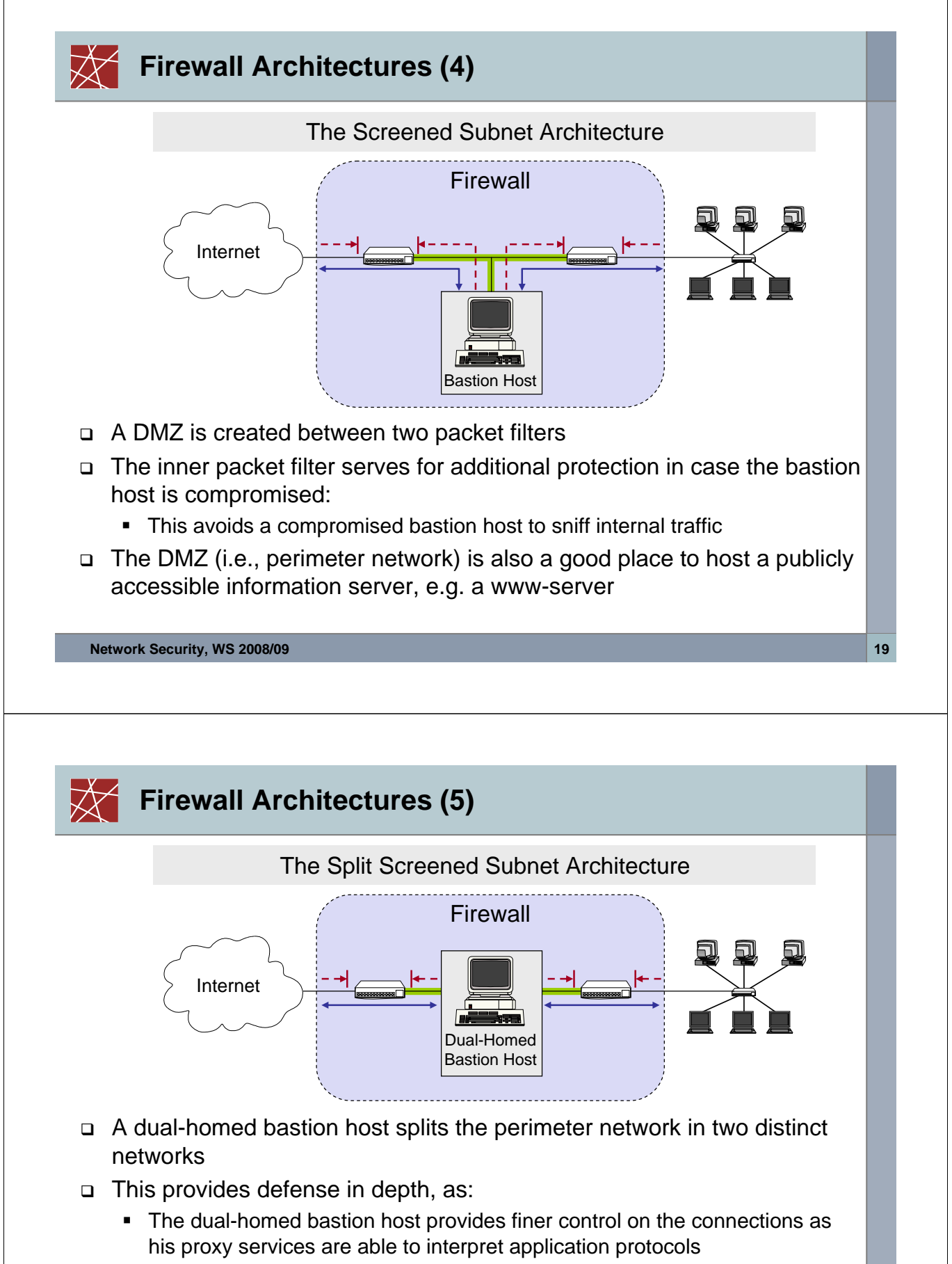

- The bastion host is protected from external hosts by an outer packet filter
- The internal hosts are protected from the bastion host by an inner packet filter

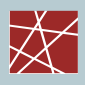

### **Packet Filtering (1)**

- □ What can be done with packet filtering?
	- Theoretically speaking everything, as all information exchanged in a communication relation is transported via packets
	- In practice, however, the following observations serve as a guide:
		- Operations that require quite detailed knowledge of higher layer protocols or are easier to realize in proxy systems
		- Operations that are simple but need to be done fast and on individual packets are easier to do in packet filtering systems
- Basic packet filtering enables to control data transfer based on:
	- **Source IP Address**
	- **Destination IP Address**
	- Transport protocol
	- **Source and destination application port**
	- Specific protocol flags (e.g. TCP's ACK- and SYN-flag)
	- **The network interface a packet has been received on**

**Network Security, WS 2008/09 21**

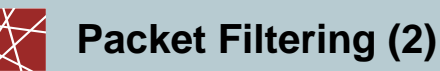

- More elaborate packet filtering:
	- *Stateful or dynamic packet filtering:*
		- Example 1: *"Let incoming UDP packets through only if they are responses to outgoing UDP packets that have been observed"*
		- Example 2: *"Accept TCP packets with the SYN bit set only as part of TCP connection initiation"*
	- *Protocol checking:*
		- Example 1: *"Let in packets bound for the DNS port, but only if they are formatted like DNS packets"*
		- Example 2: *"Do not allow HTTP transfers to these sites"*
	- However, more elaborate packet filtering consumes more resources!

#### Actions of a packet filter:

- Pass the packet
- Drop the packet
- Eventually, log the passed or dropped packet (entirely or parts of it)
- Eventually, pass an error message to the sender (may help an attacker!)

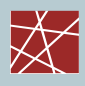

#### **Packet Filtering**

- □ Specifying packet filtering rules:
	- As a packet filter protects one part of a network from another one, there is an implicit notion of the direction of traffic flow:
		- *Inbound:* The traffic is coming from an interface which is outside the protected network and its destination can be reached on an interface which is connected to the protected network
		- *Outbound:* the opposite of inbound
		- For every packet filtering rule this direction is specified as either *"inbound"*, *"outbound"*, or *"either"*
	- **Source and destination address specifications can make use of wildcards,** e.g. 125.26.\*.\* denotes all addresses starting with 125.26.
		- In our examples, we denote often simply denote addresses as *"internal"* or *"external"* when we want to leave exact network topology out of account
	- For source and destination ports we sometimes write ranges, e.g. ">1023"
	- We assume filtering rules to be applied in the order of specification, that means the first rule that matches a packet is applied

**Network Security, WS 2008/09 23**

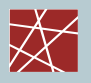

### **An Example Packet Filtering Ruleset (1)**

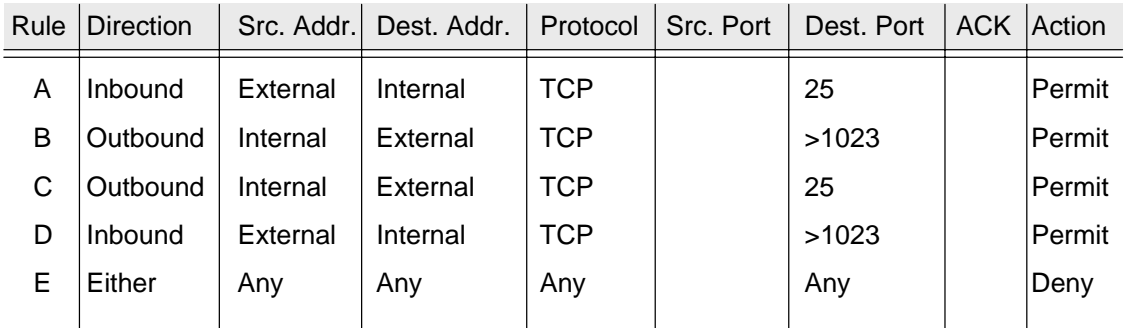

- $\Box$  This ruleset 1 aims to specify that incoming and outgoing email should be the only allowed traffic into and out of a protected network
- Email is relayed between two servers by transferring it to an SMTPdaemon on the target server (server port 25, client port > 1023)
- Rule A allows incoming email to enter the network and rule B allows the acknowledgements to exit the network
- Rules C and D are analogous for outgoing email
- □ Rule E denies all other traffic

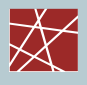

### **An Example Packet Filtering Ruleset (2)**

- Consider, for example, a packet which "wants" to enter the protected subnet and has a *spoofed* IP source address from the internal network:
	- As all allowed inbound packets must have external source and internal destination addresses (A, D) this packet is successfully blocked
	- $\blacksquare$  The same holds for outbound packets with external source addresses (B, C)
- Consider now telnet traffic:
	- As a telnet server resides usually at port 23, and all allowed inbound traffic must be either to port 25 or to a port number > 1023, incoming packets to initiate an incoming telnet connection are successfully blocked
	- The same holds for outgoing telnet connections
- However, the ruleset is flawed as, for example, it does not block the X11-protocol for remote operation of X-Windows applications:
	- An X11-server usually listens at port 6000, clients use port numbers > 1023
	- Thus, an incoming  $X11$ -request is not blocked (D), neither is any answer (B)
	- This is highly undesirable, as the X11-protocol offers many vulnerabilities to an attacker, like reading and manipulating the display and keystrokes

**Network Security, WS 2008/09 25**

### **An Example Packet Filtering Ruleset (3)**

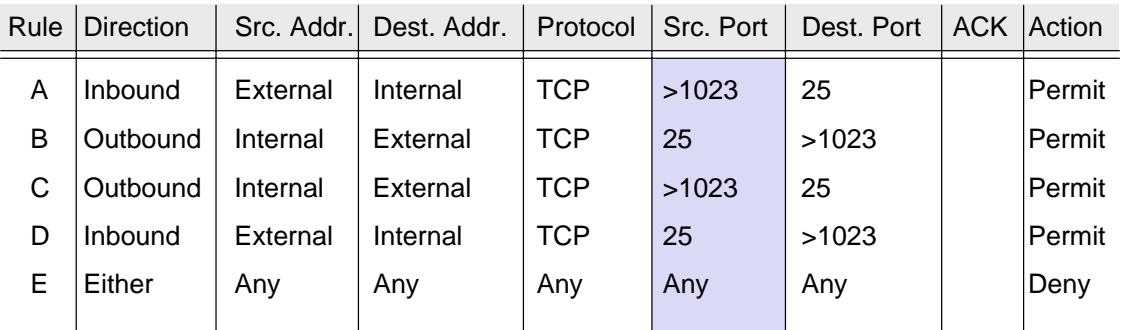

- $\Box$  The flaw of ruleset 1 can be fixed in this updated ruleset 2 by including the source ports into the specification:
	- As now outbound traffic to ports >1023 is allowed only if the source port is 25 (B), traffic from internal X-clients or -servers (port >1023) will be blocked
	- The same holds for inbound traffic to ports >1023 (D)
- However, it can not be assumed for sure that an attacker will not use port 25 for his attacking X-client:
	- In this case the above filter will let the traffic pass

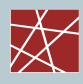

#### **An Example Packet Filtering Ruleset (4)**

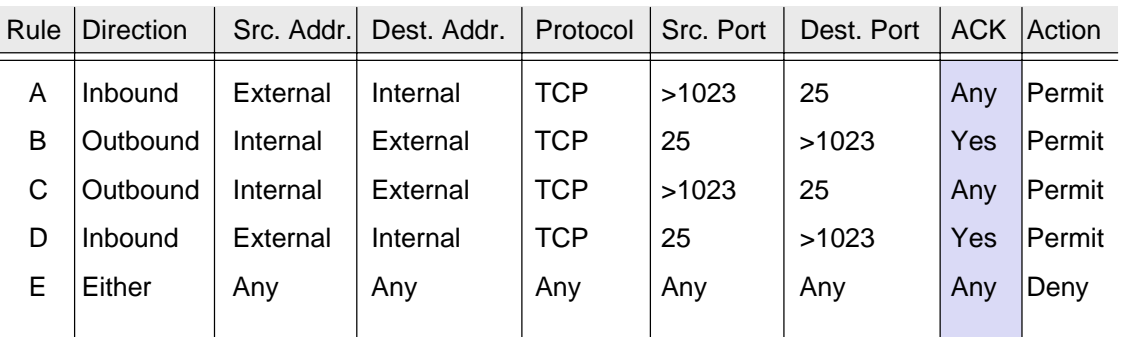

- This problem can be addressed in ruleset 3 by also specifying TCP's ACK-flag in rules B and D:
	- As the ACK-flag is required to be set in rule B, it is not possible to open a new TCP connection in the outbound direction to ports >1023, as TCP's connect-request has the ACK-flag not set
	- The same holds for the inbound direction, as rule D requires the ACK-flag to be set
- As a basic rule, any filtering rule that permits incoming TCP packets for outgoing connections should require the ACK-flag to be set

**Network Security, WS 2008/09 27**

**An Example Packet Filtering Ruleset (5)**

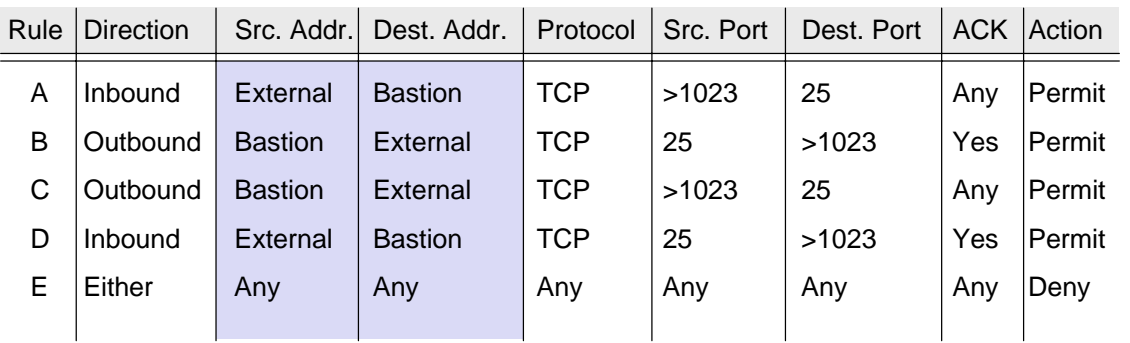

- □ If the firewall comprises a bastion host, the packet filtering rules should further restrict traffic flow  $(\rightarrow$  screened host architecture):
	- As in the modified rules above only traffic between the Internet and the bastion host is allowed, external attackers can not attack SMTP on arbitrary internal hosts any longer
- In a screened subnet firewall, two packet filtering routers are set up:
	- one for traffic allowed between the Internet and the bastion host, and
	- one for traffic allowed between the bastion host and the internal network

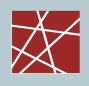

#### **Bastion Hosts (1)**

- $\Box$  A bastion host is defined as a host that is more exposed to the hosts of an external network than the other hosts of the network it protects
- A bastion host may serve for different purposes:
	- Packet filtering
	- Providing proxy services
	- A combination of both
- The principles for building a bastion hosts are extensions of those for securing any mission critical host:
	- Keep it simple
	- **Prepare for the bastion host to be compromised:** 
		- Internal hosts should not trust it more than necessary
		- If possible, it should be connected in such a way to the network that it can not sniff internal traffic
		- Provide extensive logging for incident detection / analysis, if possible such that it can not be easily tampered with even when the host is compromised

**Network Security, WS 2008/09 29**

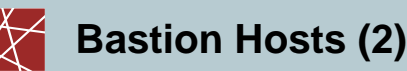

- **D** Further quidelines:
	- Make the bastion host unattractive:
		- Slower machines are less appealing targets and are less useful if compromised
		- However, if the bastion host offers some resource consuming service, e.g. WWW-service, it may be wiser not to make it too slow
		- The fewer tools are available on the bastion host, the less useful the machine is to an attacker
	- Get a reliable hardware configuration
	- The bastion host should be placed at a physically secure location
	- Disable any user accounts on the bastion host (e.g. only administrators can login to the Bastion host)
	- Secure the system logs (e.g. by writing them directly to a printer, or using the printer port to a dedicated PC which is not networked)
	- Do regular backups of the system logs and the configuration (using a dedicated backup device)
	- **Monitor the machine closely (reboots, usage / load patterns, etc.)**
	- **If possible, restore the machine regularly from a prepared installation**

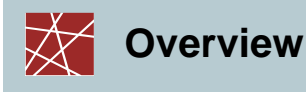

#### Introduction Introduction

Firewalls Firewalls

## Application Proxies Application Proxies

- Networks Address Translators Networks Address Translators
- Virtual Private Networks Virtual Private Networks
- Case study: Linux Netfilter Case study: Linux Netfilter

**Network Security, WS 2008/09 31**

## **Proxy Services**

#### *Proxy:*

- A program that deals with external servers on behalf of internal clients
- **Proxies relay approved client requests to real servers and also relay the** servers answers back to the clients
- If a proxy interprets and understands the commands of an application protocol it is called an *application level proxy* (e.g. a Web proxy)*,*
- If it just passes the PDUs between the client and the server it is called a *circuit level proxy* (e.g. SOCKS proxy)
- Candidate services for proxying:
	- FTP, Telnet, DNS, SMTP, HTTP
- The use of a proxy service usually leads to the following situation:
	- The user of a proxy service has the illusion of exchanging data with the actual server host
	- The actual server has the illusion of exchanging data with the proxy host

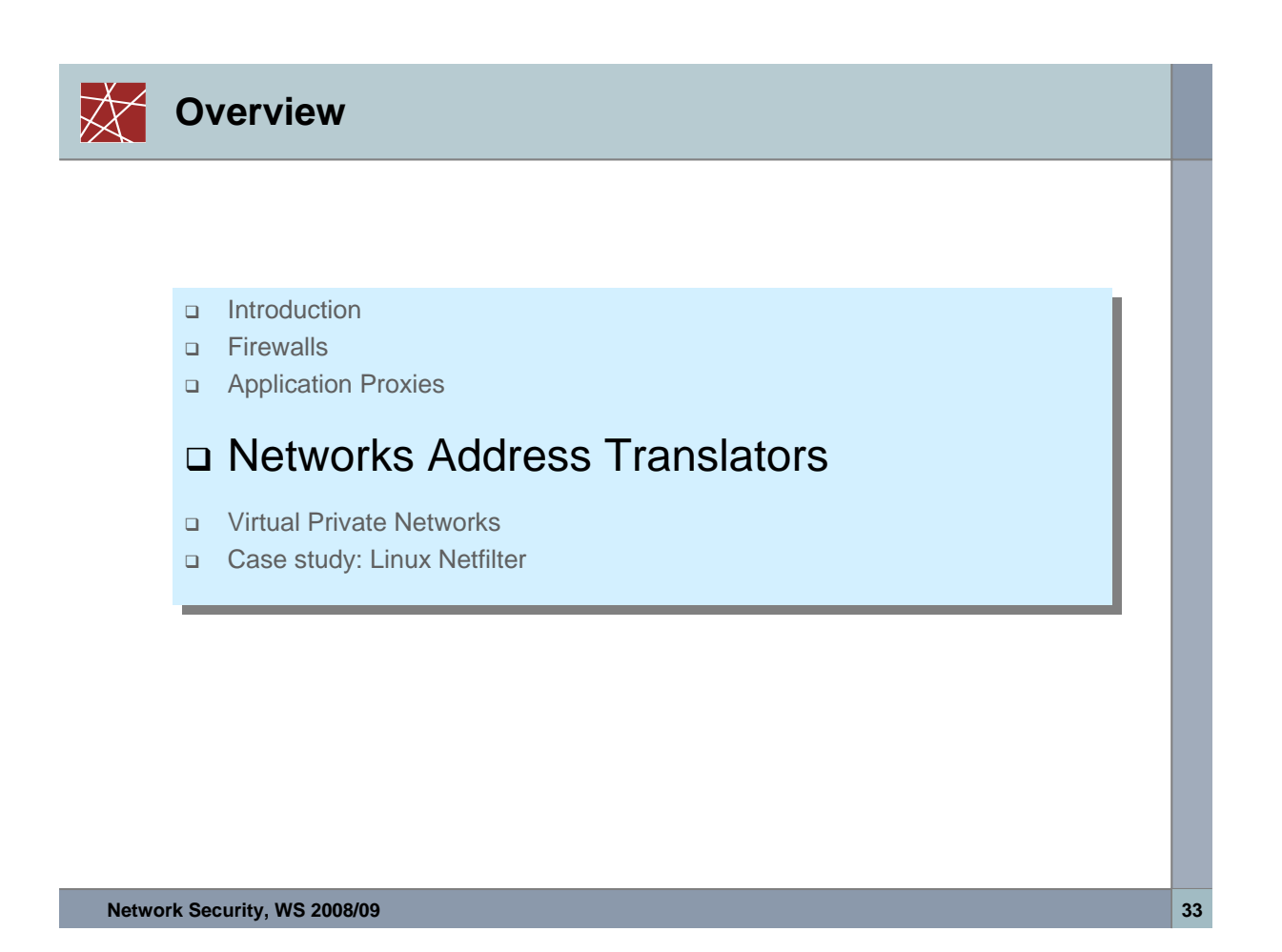

## **Network Address Translation (NAT) (1)**

*Network Address Translation (NAT):*

 $\cancel{\boxtimes}$ 

- A procedure by which a router changes data in packets to modify the network addresses
- NATs were originally introduced due to the lack of IP addresses
- However, NATs are now also used to hide the internal topology of the network, and to limit connectivity to internal hosts
- NATs provide limited security
	- If a client behind a NAT is not directly reachable from the public Internet, the probability is lower that the client will be infected by a virus/worm that is spreading at the network layer
- However, for many applications, it is required that the client is reachable from the Internet,
	- e.g. Peer-to-Peer applications, Voice over IP (VoIP)

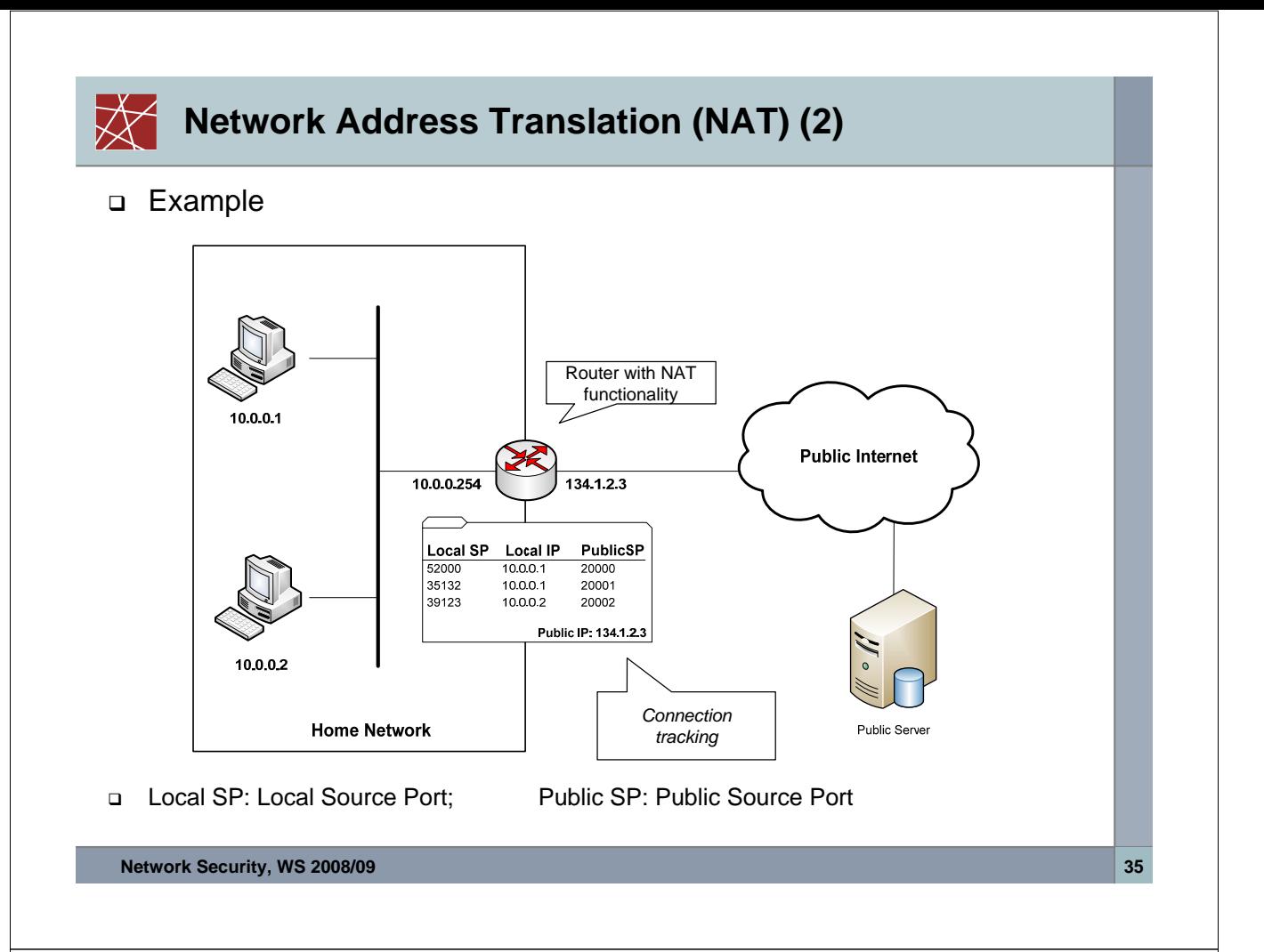

## **Network Address Translation (NAT) (3)**

- NAT present a big burden in today's Internet applications
- One of the main problems is that the behavior of NATs is not properly standardized
	- If depends on the implementation of the NAT how the mapping between internal and external IP addresses and port numbers is performed

 $\not\!\!\nabla$ 

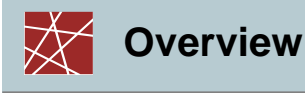

#### Introduction Introduction

- Firewalls Firewalls
- Application Proxies Application Proxies
- Networks Address Translators Networks Address Translators

## Virtual Private Networks Virtual Private Networks

Case study: Linux Netfilter Case study: Linux Netfilter

**Network Security, WS 2008/09 37**

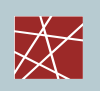

#### **Virtual Private Networks - Defintions**

- Various definitions of the term *virtual private network (VPN):*
	- A virtual private network (VPN) is a network that **uses a public telecommunication infrastructure**, such as the Internet, to provide remote offices or individual users with secure access to their organization's network. An alternative to such a virtual private network is an expensive system of owned or leased lines that can be used only by a single organization. The goal of a VPN is to provide the organization with the same capabilities, but at a much lower cost. [SeSec08]
	- A communications environment in which **access is controlled** to permit peer connections only within a defined community of interest, and is constructed through **some form of partitioning** of a common underlying communications medium, where this underlying communications medium provides services to the network on a non-exclusive basis
	- A restricted-use, logical computer network that is constructed from the system resources of a relatively public, physical network (such as the Internet), often by using encryption, and often by tunneling links of the virtual network across the real network [RFC2828]

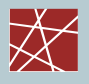

#### **Techniques for building Virtual Private Networks**

- Make use of dedicated links
	- **ATM or Frame Relay virtual connections**
	- **Multi-Protocol Over ATM (MPOA)**
	- **Multi-Protocol Label Switching (MPLS)**
- *Controlled route leaking / route filtering:*
	- **Basic idea: control route propagation to the point that only certain networks receive** routes for other networks
	- This intends to realize *"security by obscurity"*
- *Tunneling:*
	- **Generic routing encapsulation (GRE)**
	- PPP / PPTP / L2TP
		- Note: PPTP was developed by Microsoft and used MS-CHAP(Microsoft Challenge-handshake Authentication Protocol) and MPPE (Microsoft Point-to-Point Encryption Protocol)
		- It is currently considered as inherently insecure, since messages can be easily spoofed
	- IPSec (See examples provided in Chapter 8)
	- SSL (e.g. OpenVPN is based on SSL/TLS)
	- SSH: OpenSSH offers also (since Version 4.3) a possibility for building VPNs

**Network Security, WS 2008/09 39**

### **Example: VPN with IPSec**

*ESP Tunnel* for VPN

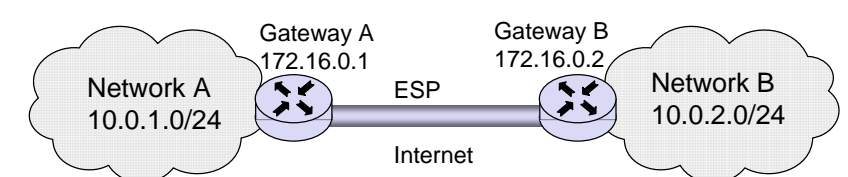

- Configuration at Gateway A:
	- **spdadd 10.0.1.0/24 10.0.2.0/24 any -P out ipsec** esp/tunnel/**172.16.0.1-172.16.0.2**/require ;
	- **spdadd 10.0.2.0/24 10.0.1.0/24 any -P in ipsec** esp/tunnel/**172.16.0.2-172.16.0.1**/require ;

Note

- **protocol and port (any)**
- the policy to use (–P) specifying direction (in/out), action (ipsec/discard/none), the protocol (ah/esp), the mode (tunnel/transport), and the level (uses/require)
- Configuration at Gateway B:
	- **spdadd 10.0.2.0/24 10.0.1.0/24 any -P out ipsec** esp/tunnel/**172.16.0.2-172.16.0.1**/require ;
	- spdadd 10.0.1.0/24 10.0.2.0/24 any -P in ipsec esp/tunnel/**172.16.0.1-172.16.0.2**/require ;

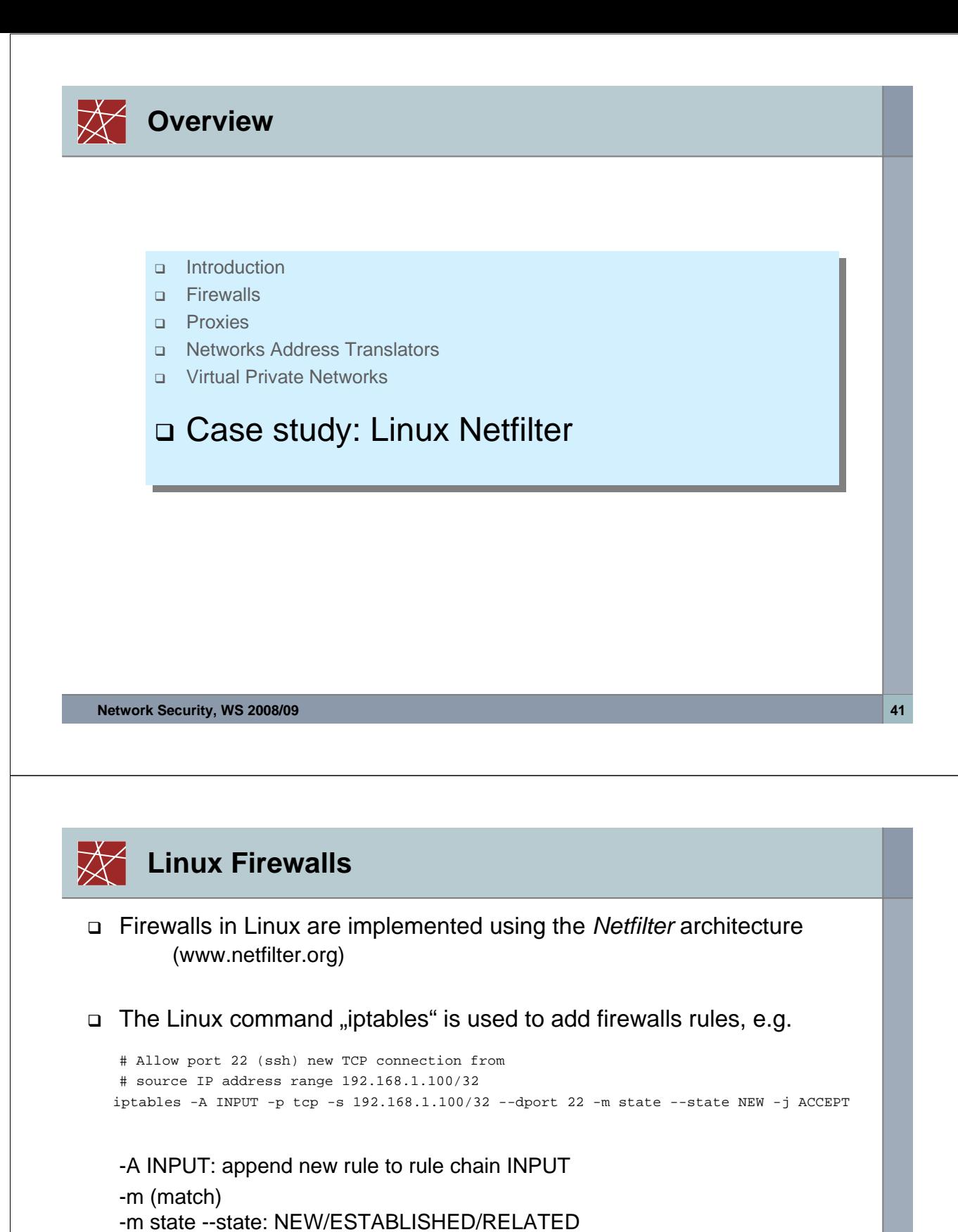

-j (jump): ACCEPT/DROP

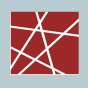

### **Netfilter Chains (1)**

- □ The packets are processed in so-called "*chains*"
- A "chain" is a checklist of rules
- Each incoming or outgoing packet is sequentially checked against these rules
- Each rule says "if the packet header looks like this, then here's what to do with the packet", e.g. drop or accept
- $\Box$  Firewall functionality is implemented using 3 chains
	- The "*input*" chain: for processing packets addressed to this host
	- **The "***output*" chain: for processing packets coming from local processes and leaving this host
	- The "*forward*" chain: for processing packets that are traversing this host. If a Linux machine is used as a router, this chain will be frequently used. If a Linux machine is used as an end-host and not as a Linux router, this chain will not be used

**Network Security, WS 2008/09 43**

## **Netfilter Chains (2)**

- Additionally, two chains are used for NAT functionality
	- **Pre-Routing**": here packets are processed before a routing decision is taken

 $\rightarrow$  If the destination IP address needs to be modified, an appropriate rule is required here

**Post-routing**": here packets are processed after a routing decision has been taken

 $\rightarrow$  The destination IP address can not be modified here.

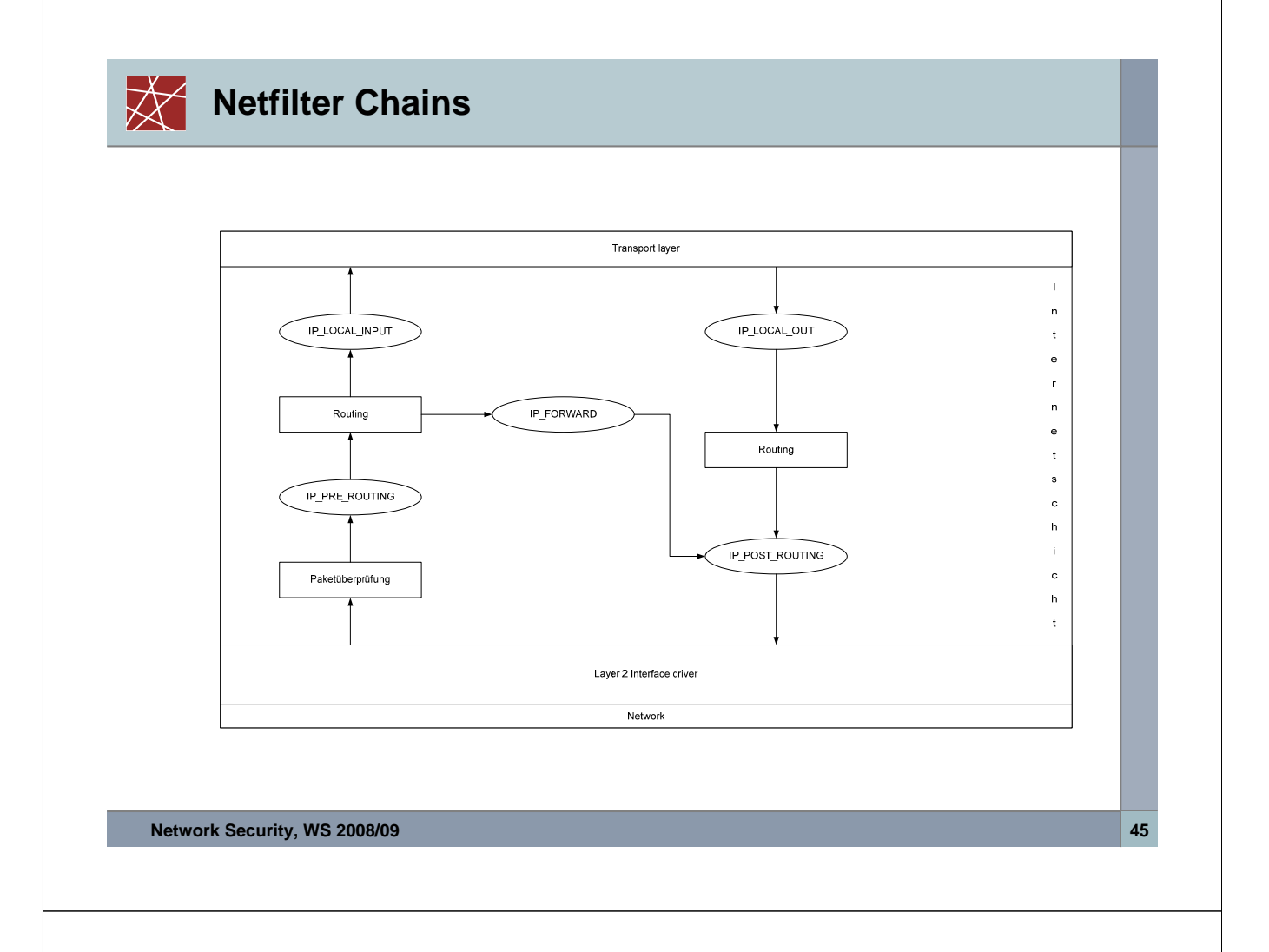

#### $\bigtimes$ **Native IPSec Support**

□ In Linux 2.6, native support for IPSec processing is integrated with the netfilter architecture

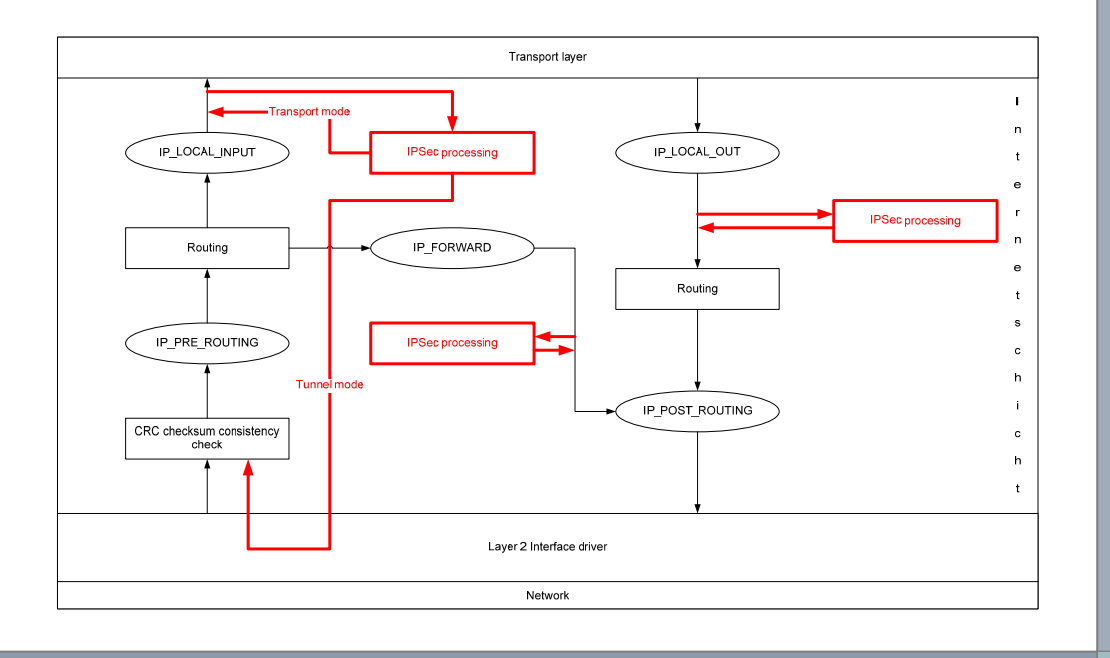

# **Additional References**

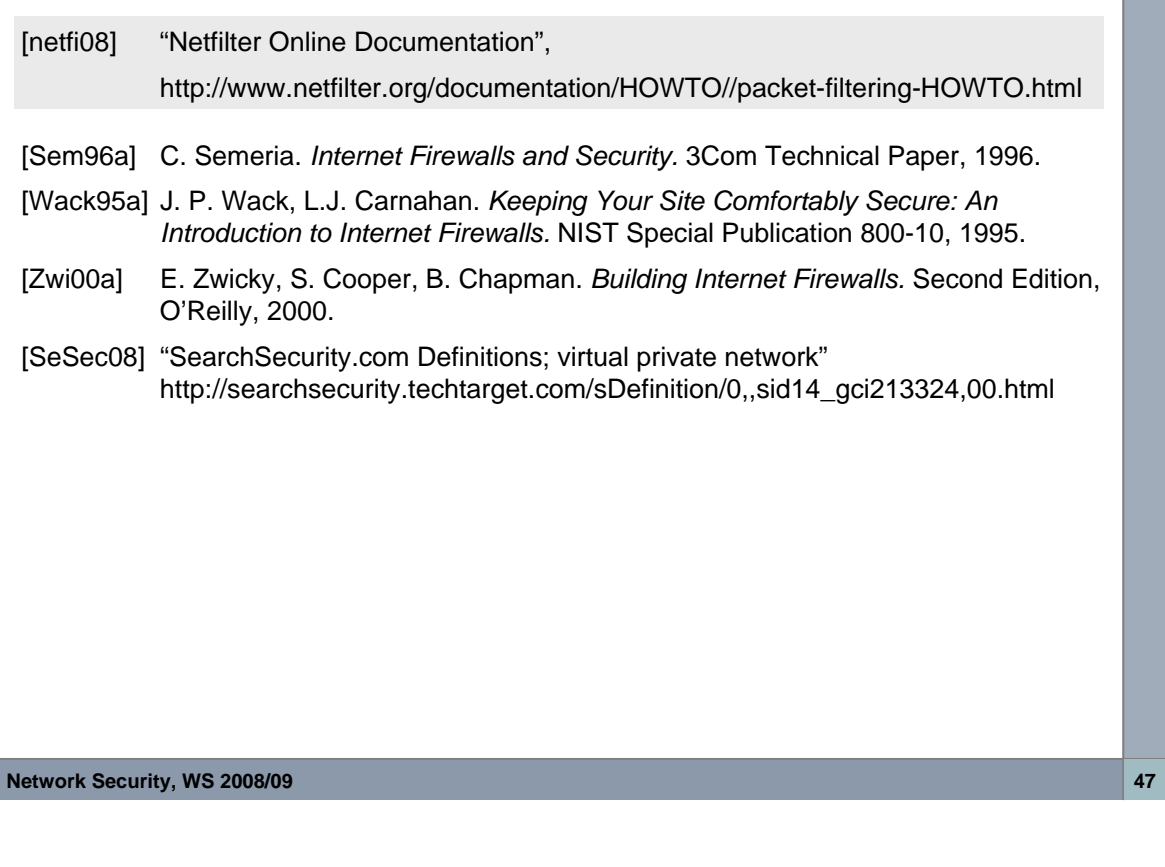